# **AQAL**

# NEA sample solution Task 2 – Cows and bulls (solution 1) GCSE Computer Science 8520 NEA (8520/CA/CB/CC/CD/CE)

Specimen NEA task 2 specimen solution v1.0 **Turn over ▶** 

# Introduction

.

The attached NEA sample scenario solution is provided to give teachers an indication of the type of solution that students could complete in response to the specimen material NEA scenario: Task 2 – Cows and Bulls for the new GCSE Computer Science (8520) specification. This specification is for first teaching from September 2016.

This sample solution should only be used to enable teachers to commence planning work for the NEA, (the live NEA scenario will be available for the first time from September 2017). As a result teachers should use this only as a guide to the forthcoming live scenarios. This solution is not a 'real' solution and is provided as an example only. It cannot be used to accurately determine standards in the future.

At our preparing to teach events, spring 2016, the sample scenarios and solutions will be considered and discussed. After these events, appropriate commentaries will be provided, by the senior examining team, to enable teachers to understand the appropriate level achieved by this solution.

Teacher Standardisation events will be used to prepare teachers for the first NEA assessment, which will be available in centres from September 2017. At these meetings teachers will be made aware of the standard.

**Contents**

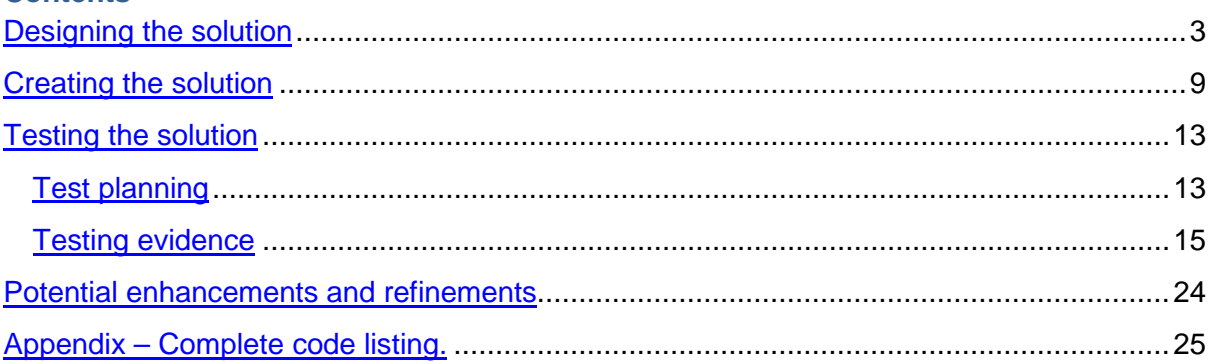

#### <span id="page-2-0"></span>**Designing the solution**

The program is a game of Cows and Bulls. The aim of the game is to guess a 4 digit number that has been randomly generated. To help guessing the player will get hints to say what numbers are correct and in the right place (bulls) or correct but in the wrong place (cows).

The program will be created using python programming language and using the IDLE IDE.

The first part of the program needs to generate a number and make sure the 4 numbers are not repeated. The python random module should be imported into the program, in order to generate a random number. The generated number will be the format of a python list of 4 digits, so that the values can be looped through.

The python function randrange() can be used to generate a single number between 0 and 9, as required in the scenario. A loop is needed to do this 4 times and check that the number is not duplicated, by comparing each new number to those generated in previous iterations of the loop. See **Flow Chart 2**.

The program needs to allow the player to enter a guess and continue doing this until the generated number is guessed or they type exit. See **Flow Chart 1**.

The user entered number needs to be validated to ensure it is a four digit number without duplicates. A loop is needed to check each digit in the number and ensure it is not used twice or more. See **Flow Chart 3.**

The user entered number needs to be compared to the random generated number. To do this each digit in the user number is compared to the digit in the same position in the random number. If they are equal then 1 will be added to the bulls counter. If the user digit is not in the same position but is in the random number anyway then 1 is added to the cows counter. See **Flow Chart 4**.

The data variables needed in the program are defined below:

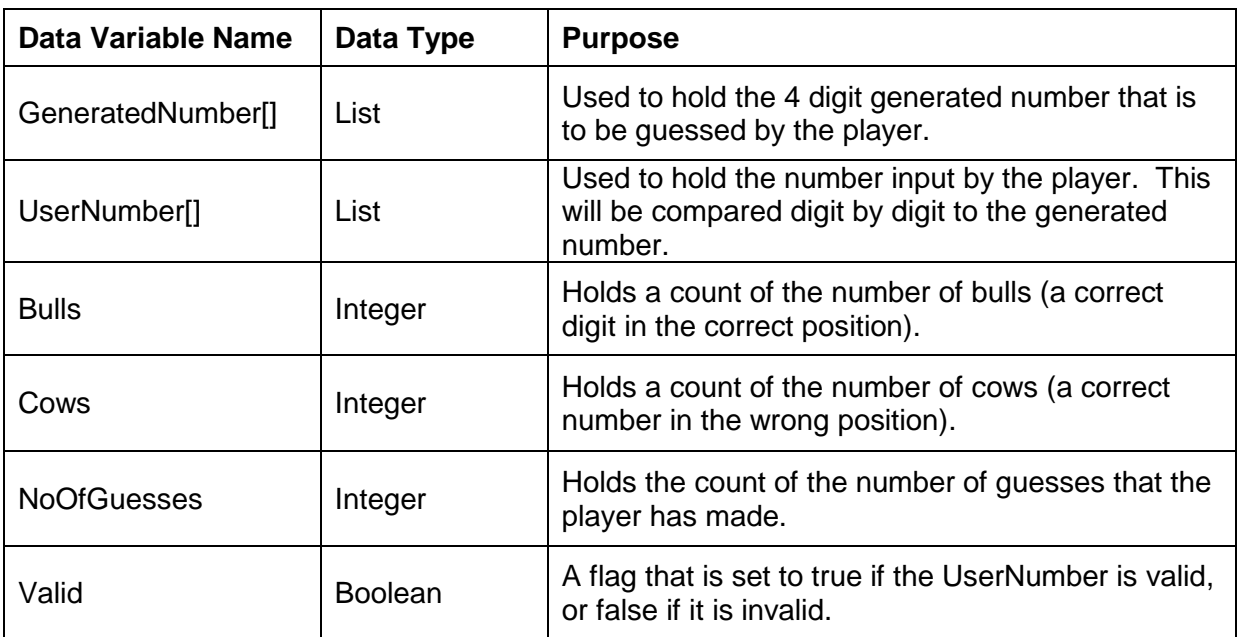

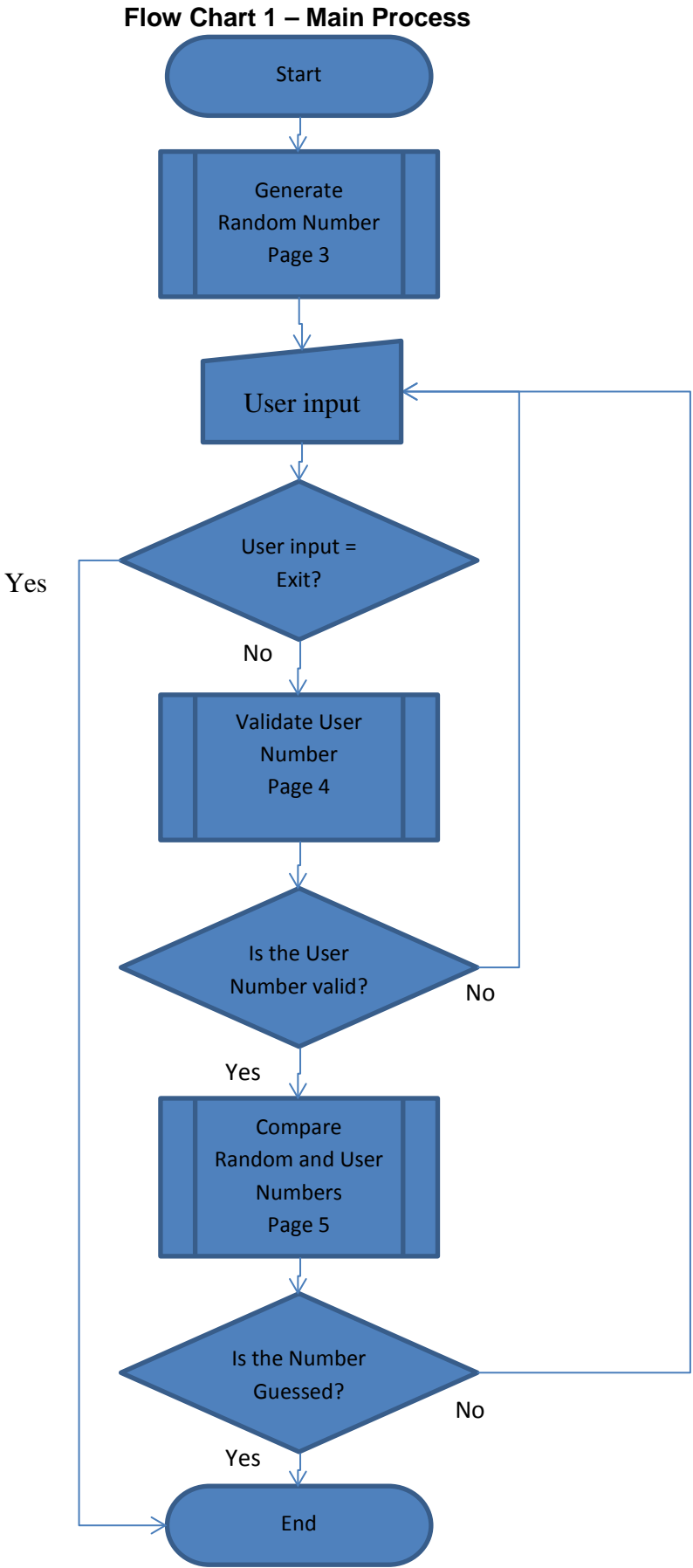

5

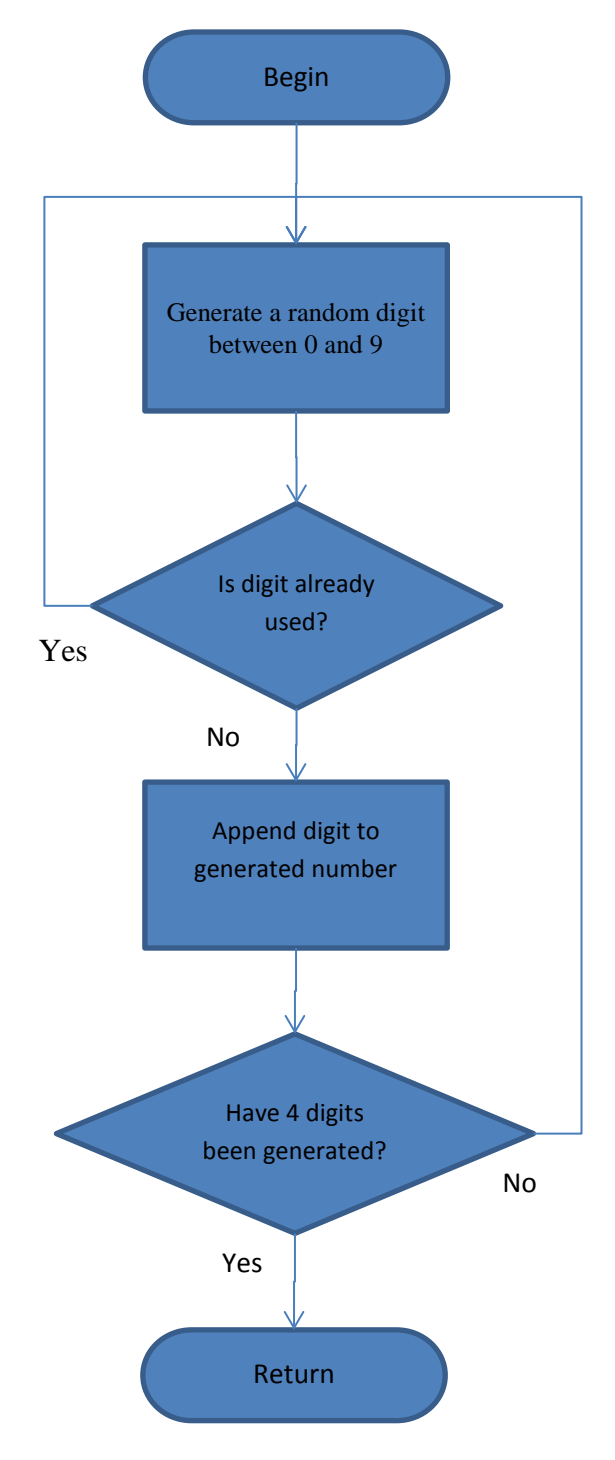

**Flow Chart 2 – Generate Random Number**

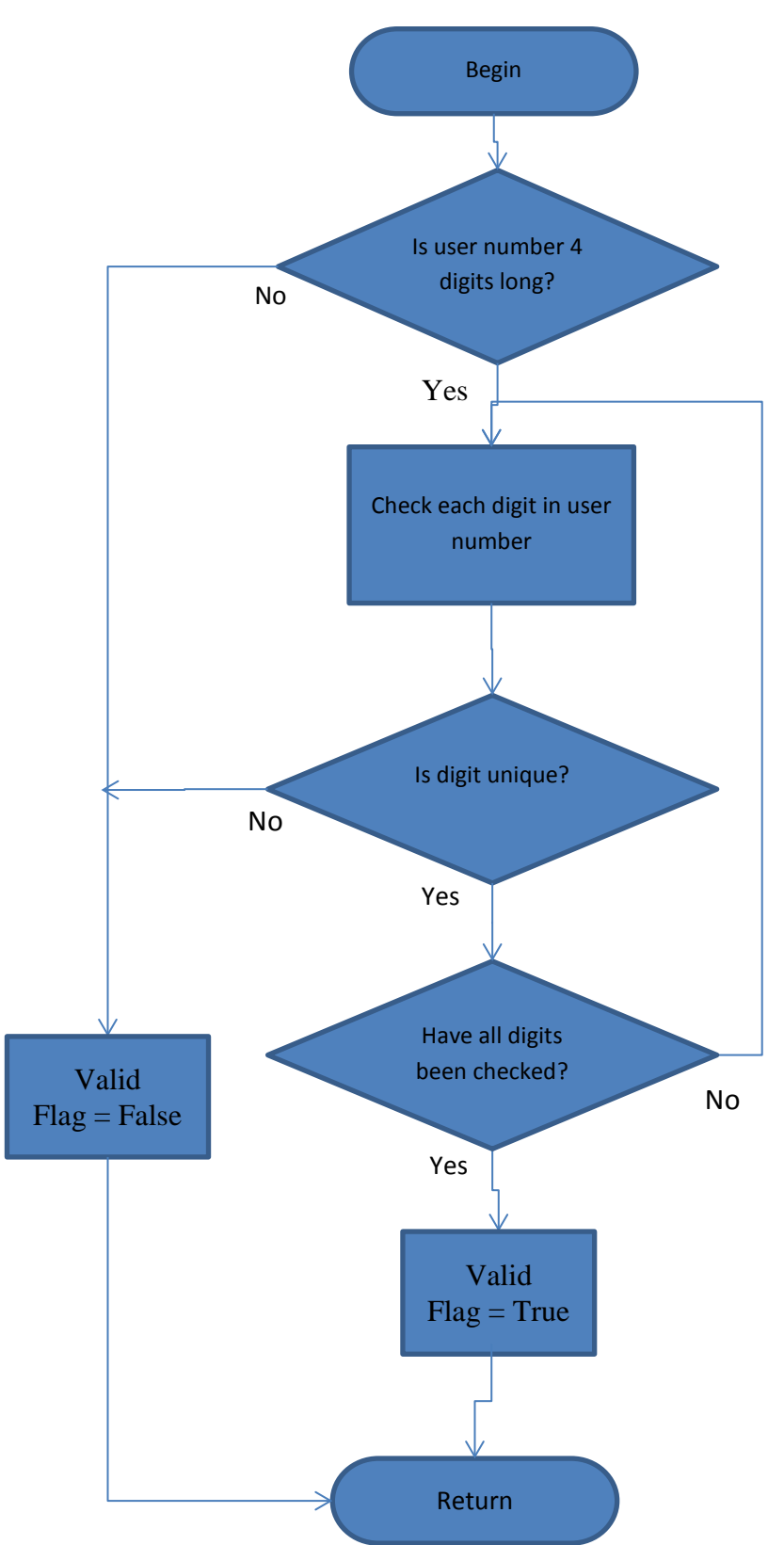

#### **Flow Chart 3 – Validate User Number**

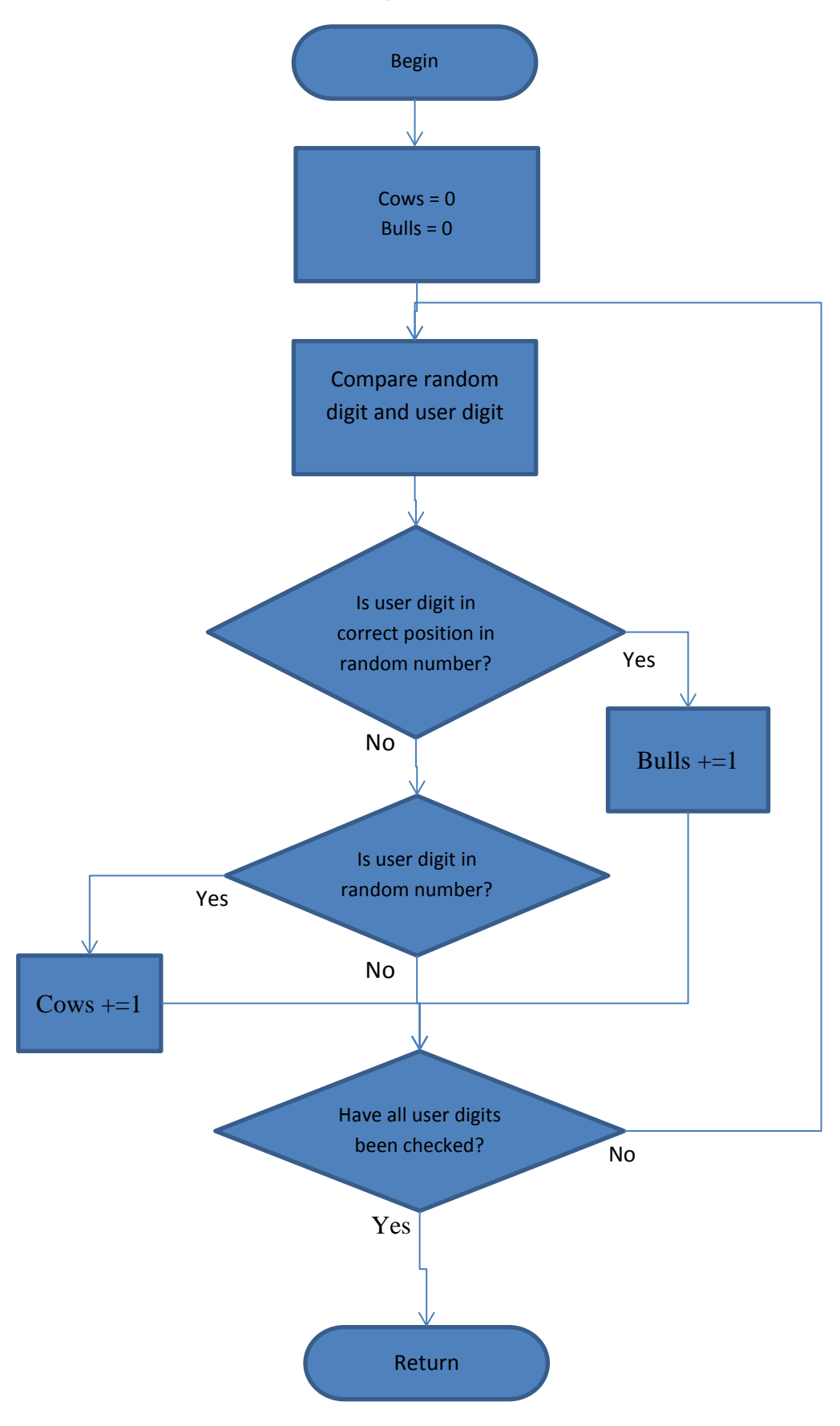

**Flow Chart 4 – Compare Random and User Numbers**

#### <span id="page-8-0"></span>**Creating the solution**

The code starts with the main program. I have added comments in the program to explain the processing. I have a main loop that continues until the user wants to exit by typing Exit. Inside that loop a user input is validated and checked by calling other functions.

```
7% CowsandBullsFinal.py - C:\Users\Gemma\Documents\NEW GCSE Comp Sci\NEA\CowsandBullsFinal.py \BoxFile Edit Format Run Options Windows Help
                                                                                      \blacktriangle±---------------------------<del>1</del>
# Main program
#---------------------
                           -\frac{4}{3}#Introduction to the game
                                 ******************************
print(^{n****}\overline{m}print ("* Welcome to the AQA Bulls and Cows program.
print ("* A random 4 digit number has been generated.
                                                           \star m
print ("* A number will not be repeated in the 4 digits
                                                          + +\star")
print ("* Please enter your first guess at the number.
print ("* You will be told how many numbers were right
                                                          + m \lambdaprint ("* A bull = both number and position is correct)\star m)
print("* A cow = correct number but wrong position\star")
***print("")#calling the function that generates the number
gen number = generate number()
print (gen number) # Just for testing. Comment this line out when playing for rea
#sets a data variable for user input
user input = ***#an integer is created to keep count of the number of guesses
quesses = 0#loop that allows a number to be entered until the program is exited
#or the number is guessed
while user input != "exit":
   print ("Please enter a 4 digit number or exit")
    user input = raw input ("number: ")
    #breaks the loop if exit is entered, the game ends
    if user input == "exit":
        break
    #checks to see if the number has been quessed correctly
    #the validation function also checks that a valid number has
    #been enterd
    if validate_number(user_input) is True:
        quesses += 1
        if check guess (user input, gen number) is True:
            print ("Congratulations you have guessed the number in " + str (guess)
            break
#end of while loop
print ("goodbye")
                                                                             Ln: 138 Col: 17
```
Before the main loop there is a call to a function called **generate number().** This function returns a list data structure to the main program and is saved in the variable **gen\_number**.

```
File Edit Format Run Options Windows Help
# - - -\blacktriangle# AQA Cows and Bulls Game #
# Written in Python 3.3
# January 2016
# Candidate: Harry Potter #
# Centre: Hogwarts
# Centre No: 000000
# Candidate No: 9999
                           Ŧ
                        ---#
#import libraries
import random #imports random for random number
#Function to generate a random 4 digit number
def generate number():
    #Creates a list to be used to guess the number
    #loop to generate 4 numbers. Continues until all numbers are unique
   gen number = []i = 0while i \leq 3:
        random value = random.randrange(0, 9)#IF statement to check that the number has not been used before
        if gen_number.count(random_value) == 0:
           gen number.append(random value)
            1 + 1return gen number
                                                                             Ln: 108 Col: 0
```
This function uses the python count method to count the occurrence of a value in a list and the append method to add a value to a list. It also used the **random.randrange** function, which required a python library to be imported.

The main program then checks that a user entered number is valid by calling a function called **validate number.** This function is passed the **user input** and returns a Boolean value indicating if the user input has passed the validation and so can be checked against the randomly generated number **gen\_number**. A loop is used to look at each digit in the user input.

The user input variable has been passed by the main program. It was manually entered using the **raw input()** function. Originally I used the input() function but python creates a variable that takes the form of the data entered when this function is used. Therefore the user\_input would be created as an integer if a 4 digit number is entered, but this is no use for this program as a string is better because it can be used as a list and looped through. I originally used this and got an error, so changed to use raw\_input() function that always returns a string.

```
File Edit Format Run Options Windows Help
                                                                                    \blacktriangledef validate number (user input) :
    #validation to check that the user entry is a number and 4 digits in length
    #the user input is also checked for duplicate numbers. If validation fails tl
    # the function returns False.
   test input = nm#try to convert the user input to an integer. If there are characters
    #in the input then a value error is returned.
    trv:
       test input = int (user input)
    except ValueError:
       print ("you must enter a number")
       return False
    #the length of the number must be 4 digits long. The format of the input
    #has already been checked so it is a number
    if len (user input) != 4:
       print ("your number should be exactly 4 digits long")
       return False
   i = 0while i \leq 3:
       #IF statement to check that the digit has not been used before
       #loop through each digit in the input string and count the number
        #of times it occurs which should only be once, otherwise it is a
        #duplicate
        if user input.count (user input[i]) != 1:
           print ("your number contains duplicates")
            return False
       i+1# end loop
    return True
                                                                            Ln: 133 Col: 0
```
The final part of the main program calls the **function check\_guess**. This function is passed the **user\_input** and **gen\_number** variables. Because these two parameters can be interpreted as lists they will be compared item by item in order to determine if the match makes a bull or a cow.

The **check** quess procedure returns True if there are 4 bulls, meaning the number has been guessed correctly, or False if it hasn't. A count of the number of guesses is kept in the main program.

The main program finally ends when exit has been entered by the user OR the number has been guessed correctly.

There is a full code listing in the appendix.

```
File Edit Format Run Options Windows Help
                                                                                    \blacktriangledef check_guess(user_input, gen_number):
   # initialise all the variables to count bulls and cows
   i = 0bulls = 0cows = 0#a loop that looks at each digit in the user input and compares it to the gen
    #number.
   while i \leq 3:
       #if the input digit is the same as the generated digit in the same posit:
       #then it is a bull
       if gen number[i] == int(user input[i]):bulls = bulls + 1
       #if the digit is in the generated number but in a different position
        #then it is a cow
        elif int (user input[i]) in gen number:
           cows = cows + 1i + = 1# end of loop
   print ("You have " + str(bulls) + " bulls and " + str(cows) + " cows")
    #If there are 4 bulls then True is returned to the main program
    #so that a congratulations message can be printed
    if bulls == 4:
       return True
    else:
        return False
                                                                            Ln: 87 Col: 18
```
# **Testing the solution**

# **Test planning**

<span id="page-12-1"></span><span id="page-12-0"></span>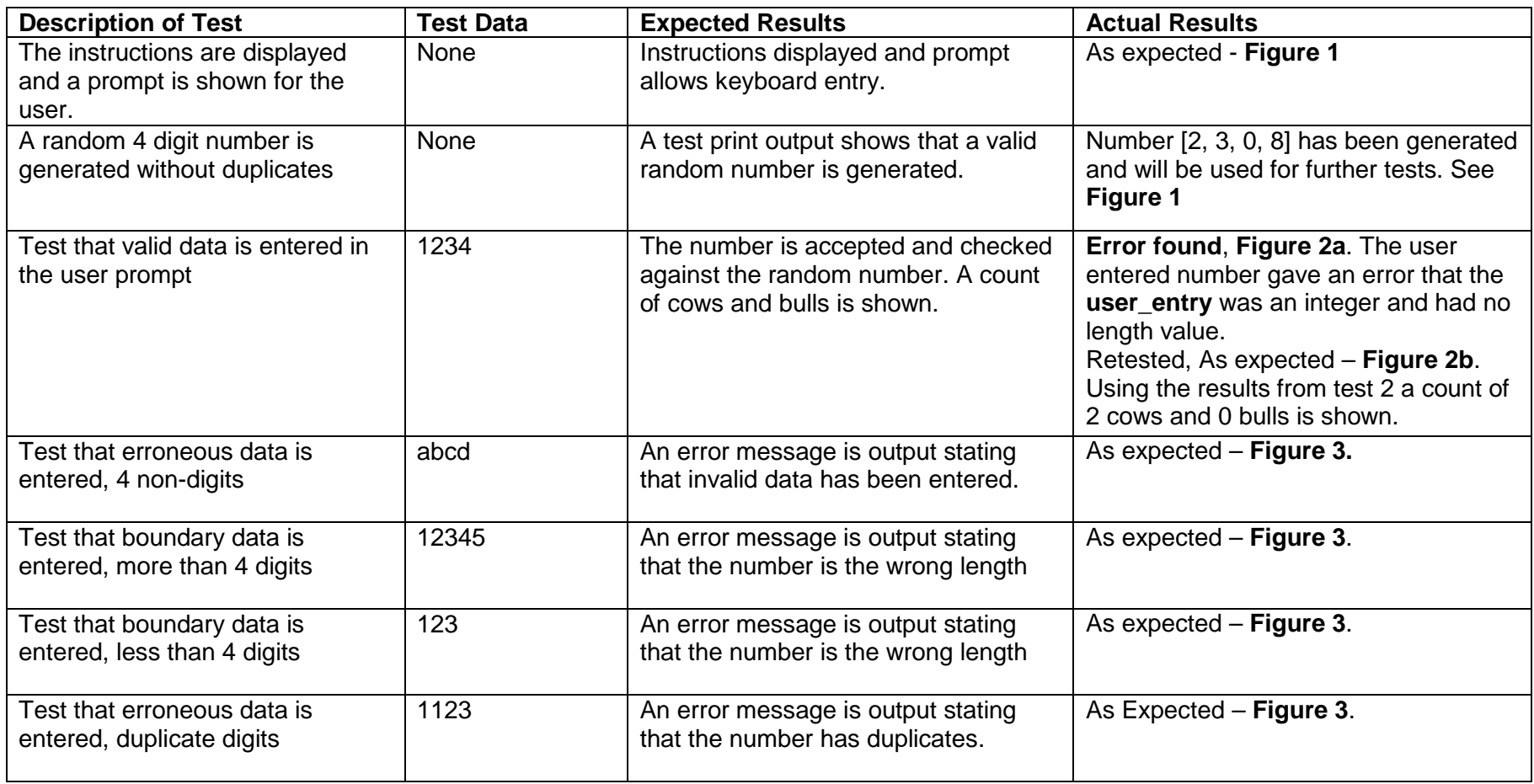

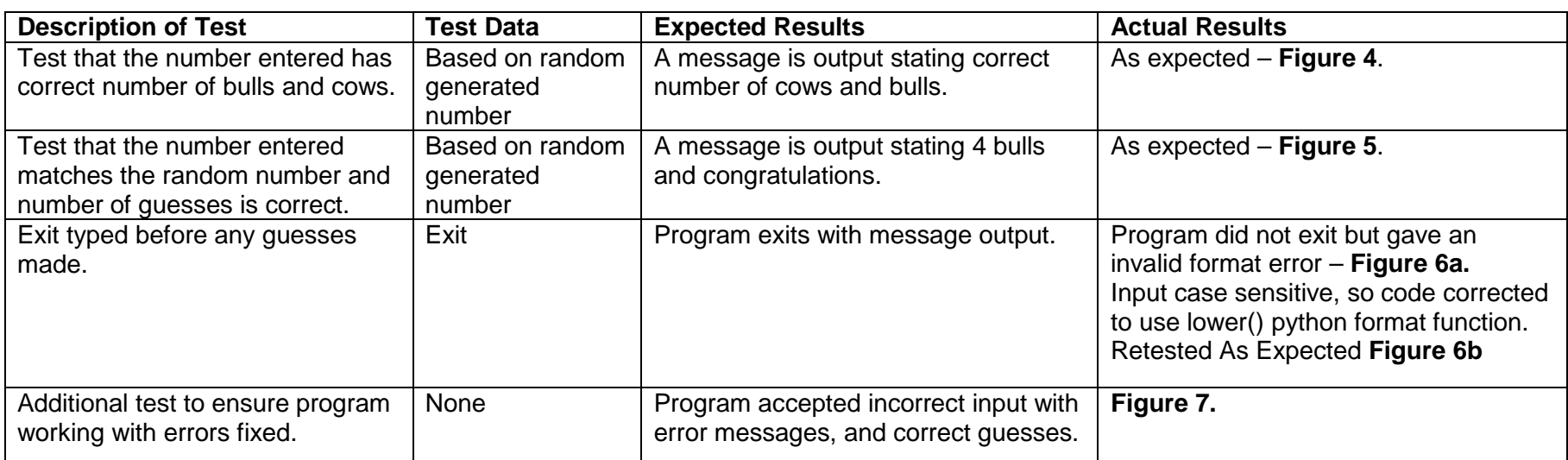

#### **Testing evidence**

#### **Figure 1.**

The line [2, 3, 0, 8] shows the randomly generated number.

<span id="page-14-0"></span>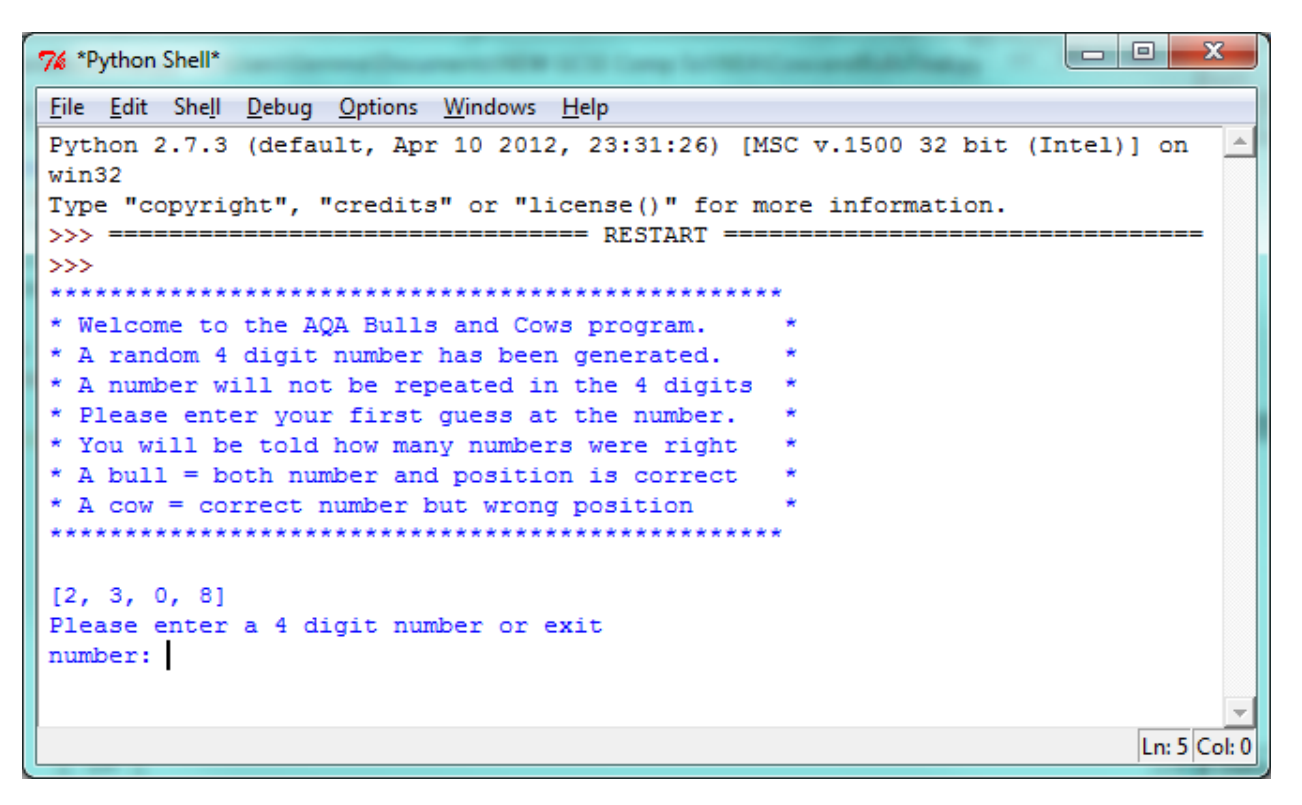

#### **Figure 2a.**

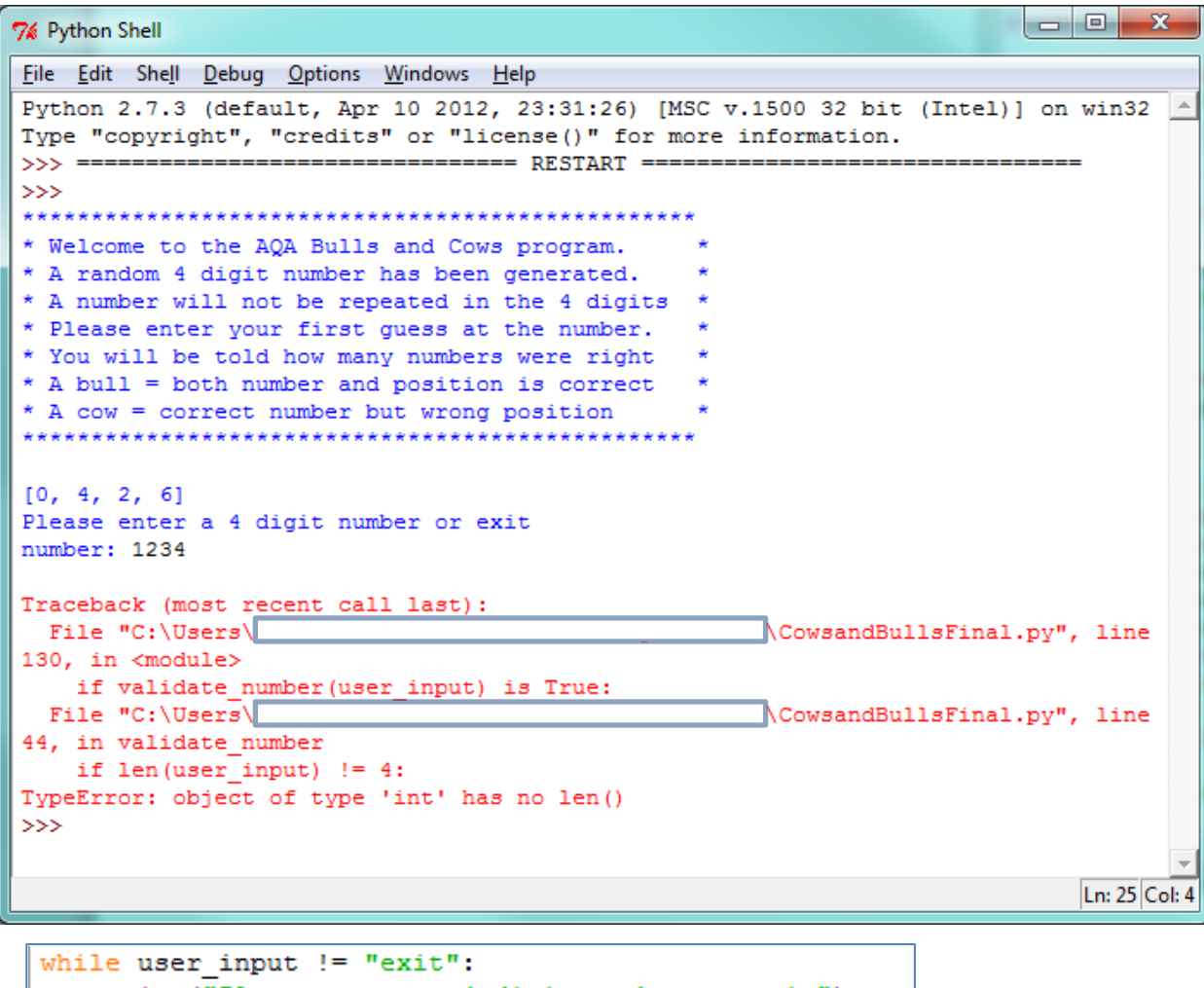

```
print ("Please enter a 4 digit number or exit")
user\_input = input("number: "")
```
Specimen NEA task 2 specimen solution v1.0

This was a problem because I had used the function input() for the user input. I changed the code to use raw\_input() and it worked.

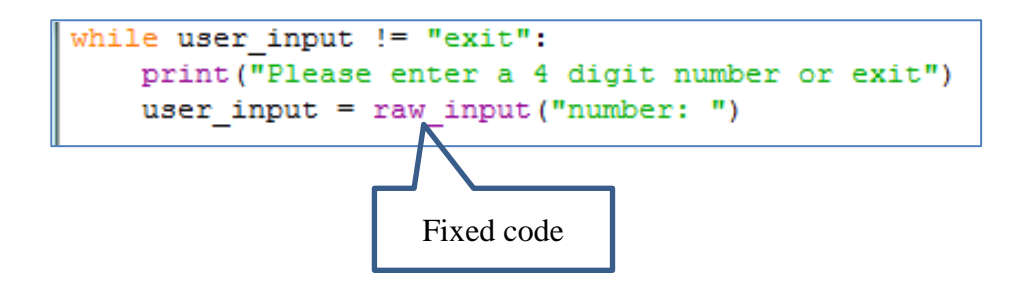

#### **Figure 2b.**

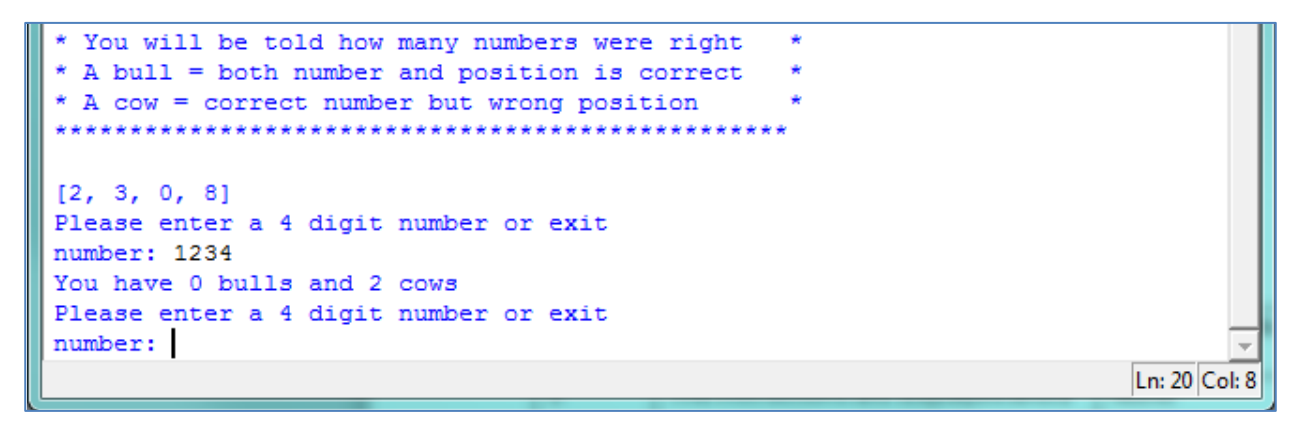

## **Figure 3.**

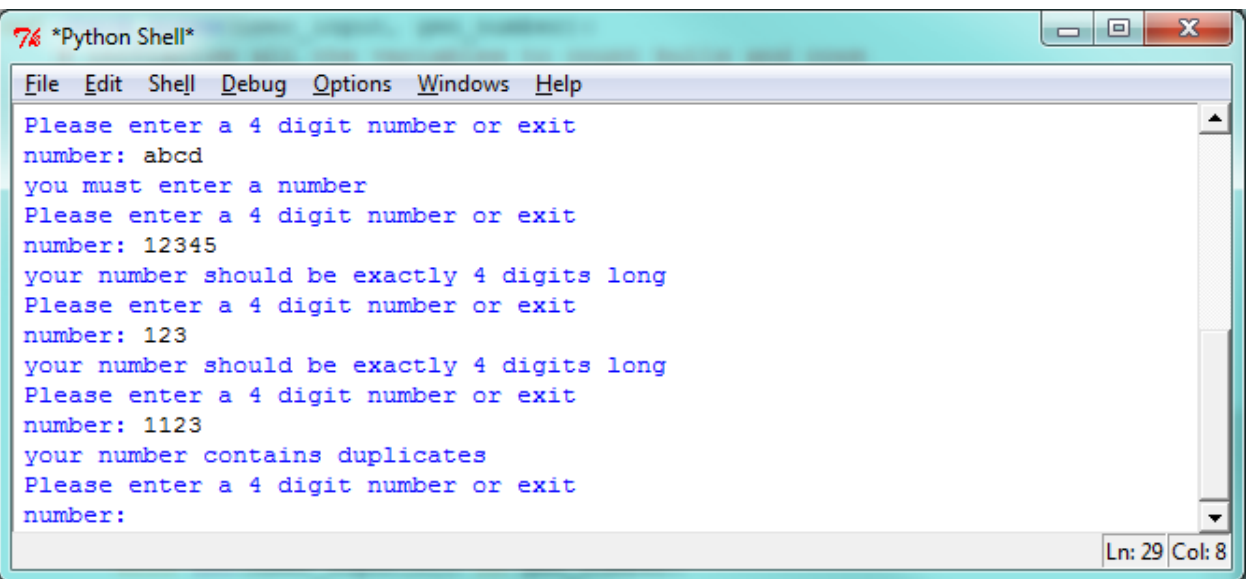

# **Figure 4.**

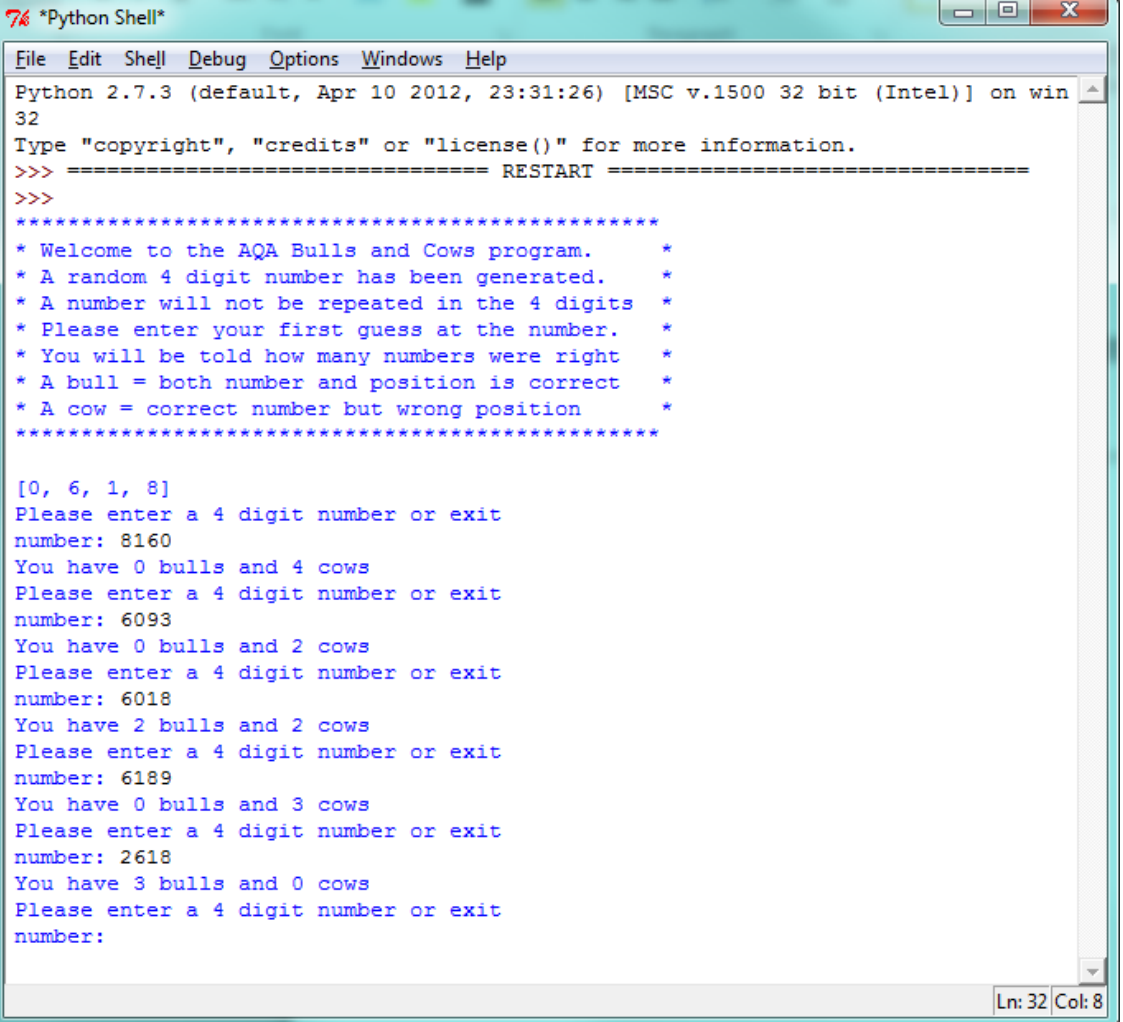

#### **Figure 5**

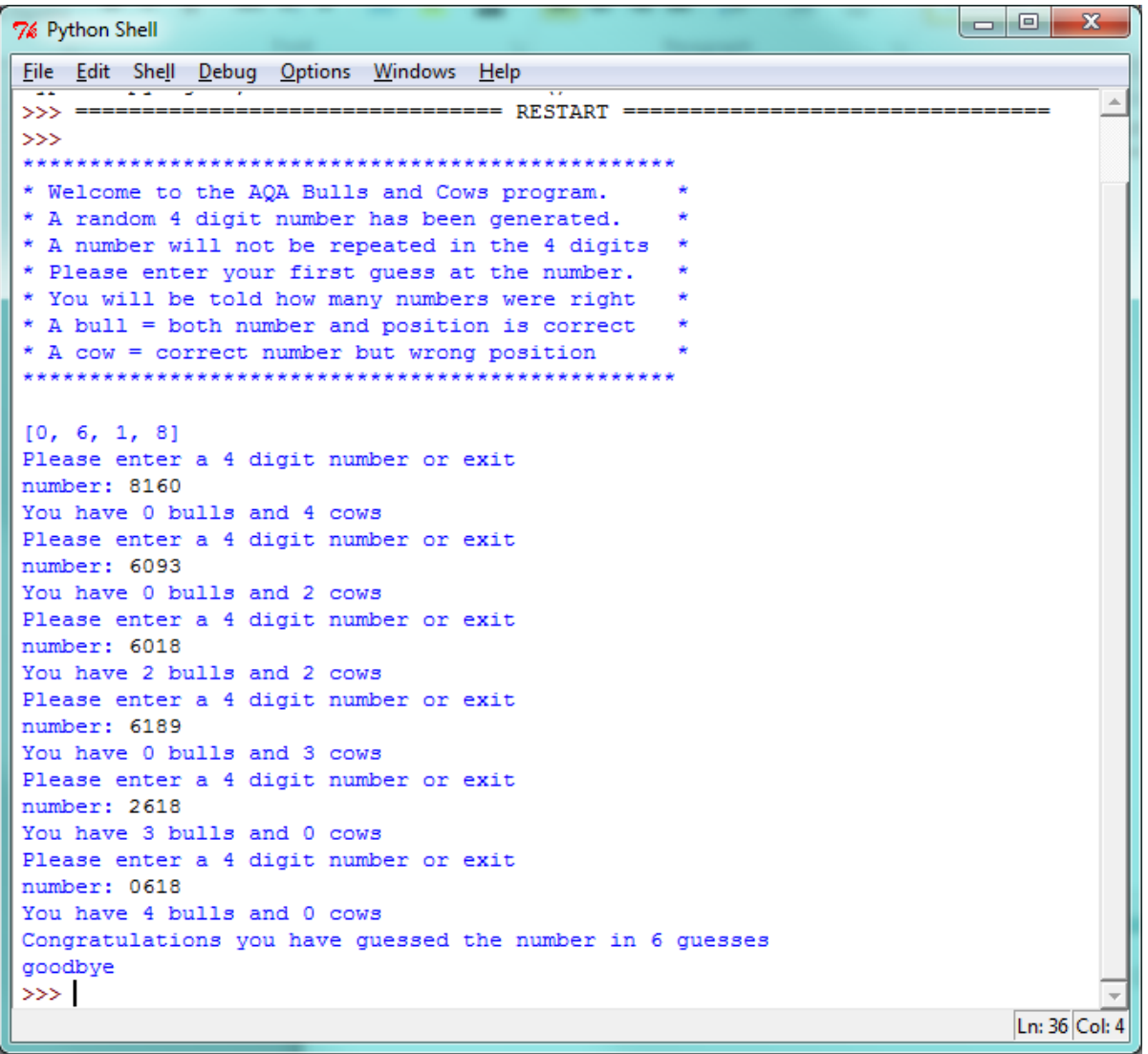

#### **Figure 6a**

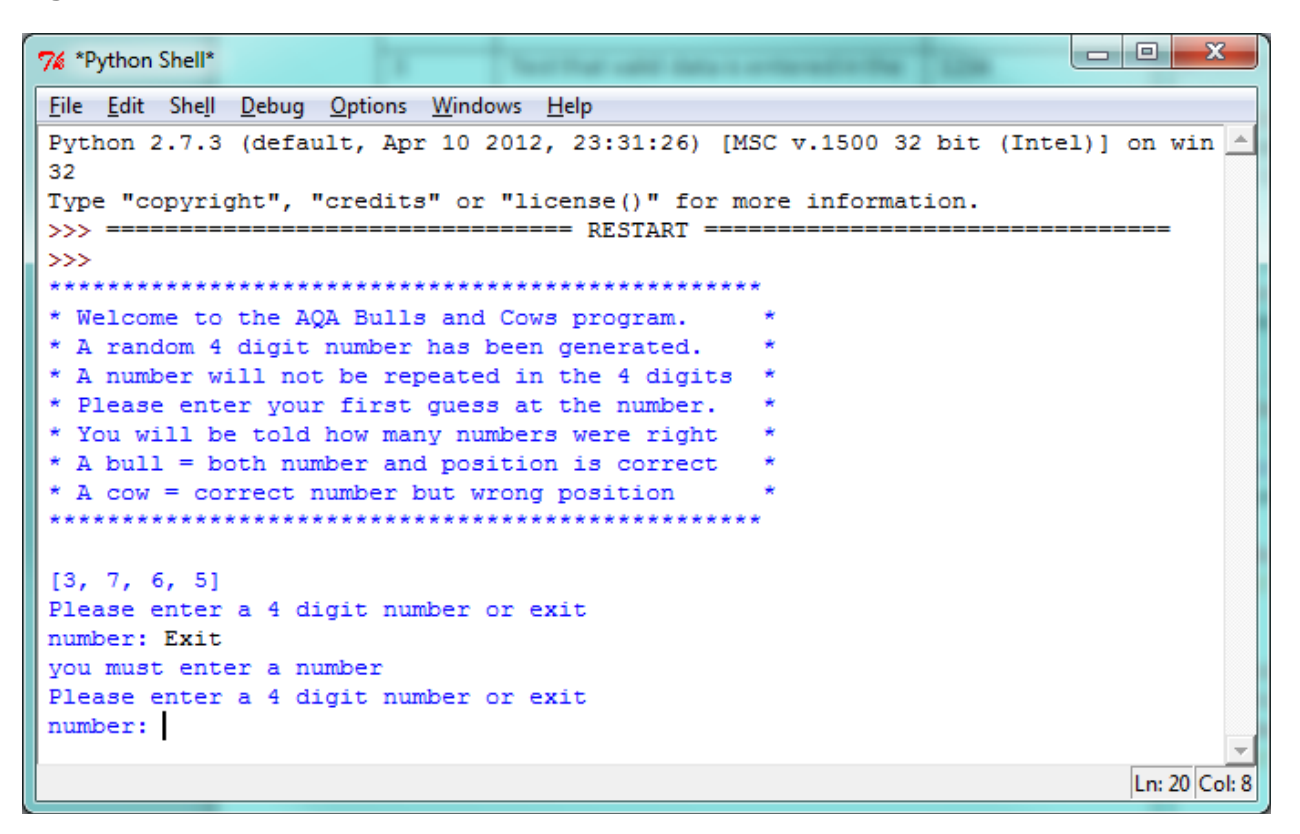

#### **Figure 6b.**

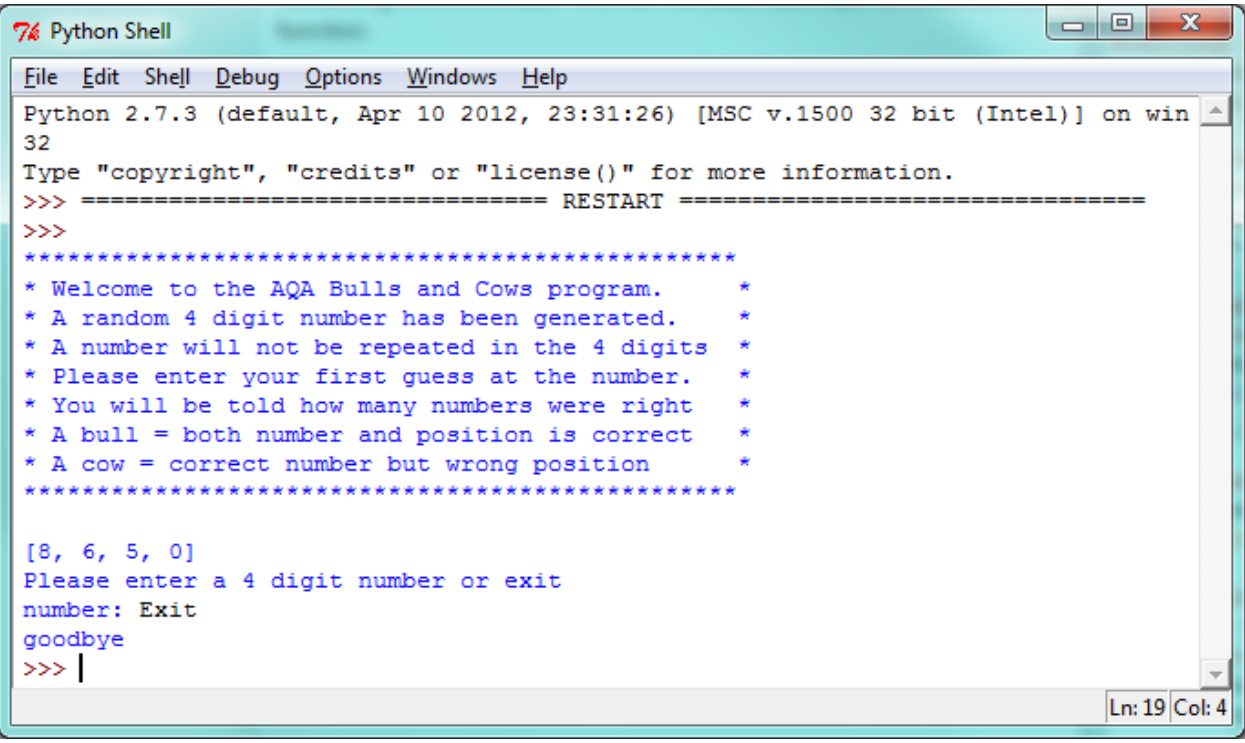

```
while user_input != "exit":<br>print("Please enter a 4 digit number or exit")
      \mathtt{user\_input} = \mathtt{raw\_input}(\text{"number: ")}. \mathtt{lower}()Corrected code
```
Specimen NEA task 2 specimen solution v1.0

# **Figure 7.**

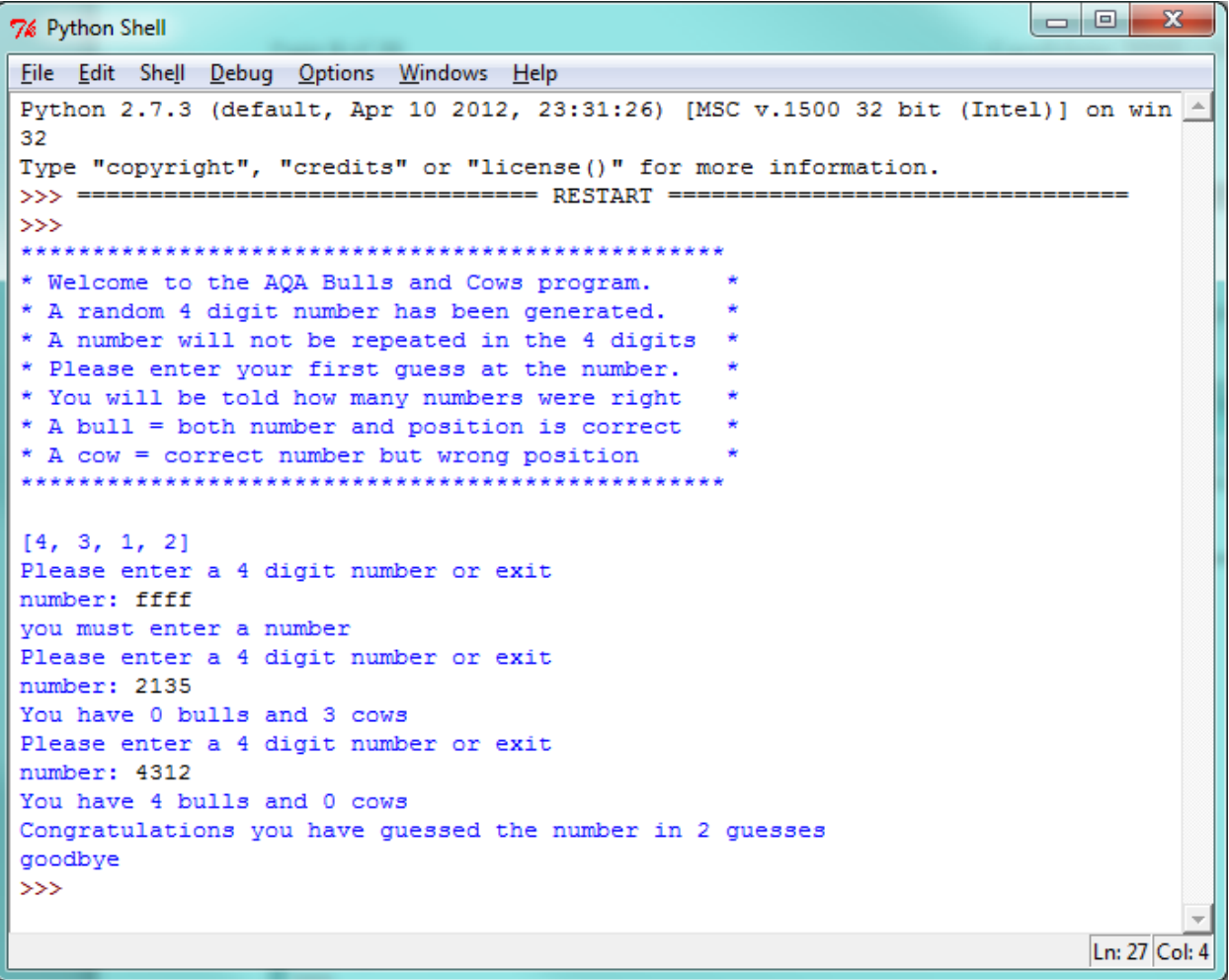

# <span id="page-23-0"></span>**Potential enhancements and refinements**

The solution meets user requirements, allowing the user to play the game and guess the random number correctly. The user input has been validated to ensure that the solution is robust. The validation includes the use of a try: catch when checking the format of the data input. This prevents the program from crashing if the input is not a number, so the user has an opportunity to re-enter the number, rather than restarting the program.

The code has comments that explain the functions and is structured logically, so making an efficient solution that can be easily maintained.

The main problem encountered was how the user input was handled and there are some alternatives that can be considered. In my solution I originally used the input() function. When I tested the solution this caused a problem when validating the input.

The python function input() reads the keyboard input and makes a decision on how to format the data based on what the user has typed. For example if the user types in a number such as 1234 then input() will set the data variable to an integer (so in this case user\_input is an integer if 1234 is entered).

```
while user input != "exit":
    print ("Please enter a 4 digit number or exit")
    user input = input ("number: ")
```
The advantage of using input() is that python makes a decision without needing code to test if the number is an integer or a string. Code is shorter and less complex. When comparing the randomly generated number in my example the code will be comparing "like with like", as the random number returns an integer. This could have performance benefits as there is no need for extra instructions to the processor to convert data types.

This would be fine if I was comparing the random and user input numbers as a whole. However I needed to compare them digit by digit and an integer data type does not allow this. There are a few ways to do this in python but all involve converting the user input into a string and then mapping into a list. This would make the code more complex and less efficient as data would have to be evaluated twice and potentially converted twice.

Therefore I used the raw\_input function that always assumes a string input. This could then be tested once to see if it was an integer, for validation. It could then be compared digit by digit to the randomly generated number that had been formatted as a list originally.

An Improvement to the functionality of the solution could be considered. For example it could be possible to save a game half way through, so that the user could resume guessing the number. This would require a way of saving the random number and number of guesses into some data store.

A history of games could also be created, and a way of entering user names and playing against another user, to compare guesses.

This was not required as part of this solution however.

## <span id="page-24-0"></span>**Appendix – Complete code listing.**

```
#-------------------------#
# AQA Cows and Bulls Game #
# Written in Python 3.3 #
# January 2016 #
# Candidate: Harry Potter #
# Centre: Hogwarts #
# Centre No: 000000 #
# Candidate No: 9999 #
#-------------------------#
#import libraries
import random #imports random for random number
#Function to generate a random 4 digit number
def generate_number():
     #Creates a list to be used to guess the number
     #loop to generate 4 numbers. Continues until all numbers are unique
    gen_number = []
    i = 0 while i <=3:
        random value = random.randrange(0, 9)
         #IF statement to check that the number has not been used before
         if gen_number.count(random_value) == 0:
             gen_number.append(random_value)
            i += 1 return gen_number
def validate number(user_input):
     #validation to check that the user entry is a number and 4 digits in length
     #the user_input is also checked for duplicate numbers. If validation fails then
     # the function returns False.
     test_input = ""
     #try to convert the user input to an integer. If there are characters
     #in the input then a value error is returned.
     try:
         test_input = int(user_input)
     except ValueError:
        print("you must enter a number")
         return False
     #the length of the number must be 4 digits long. The format of the input
     #has already been checked so it is a number
     try:
         if len(user_input) != 4:
             print("your number should be exactly 4 digits long")
         return False
    i = 0 while i <=3:
         #IF statement to check that the digit has not been used before
         #loop through each digit in the input string and count the number
         #of times it occurs which should only be once, otherwise it is a
         #duplicate
         if user_input.count(user_input[i]) != 1:
             print("your number contains duplicates")
             return False
        i+1 # end loop
```

```
 return True
def check_guess(user_input, gen_number): 
     # initialise all the variables to count bulls and cows
    i = 0bulls = 0cows = 0 #a loop that looks at each digit in the user input and compares it to the generated
     #number.
     while i <=3:
         #if the input digit is the same as the generated digit in the same position
         #then it is a bull
        if gen_number[i] == int(user_info[i]):
             bulls = bulls + 1 #if the digit is in the generated number but in a different position
         #then it is a cow
         elif int(user_input[i]) in gen_number:
             cows = cows + 1i + = 1 # end of loop
    print ("You have " + str(buls) + " bulls and " + str(cows) + " cows")
     #If there are 4 bulls then True is returned to the main program
     #so that a congratulations message can be printed
    if bulls == 4:
         return True
     else:
         return False
#-------------------------#
# Main program #
#-------------------------#
#Introduction to the game
print("*************************************************")
print("* Welcome to the AQA Bulls and Cows program. *")<br>print("* A random 4 digit number has been generated. *")
print("* A random 4 digit number has been generated.
print("* A number will not be repeated in the 4 digits *")<br>print("* Please enter your first quess at the number. *")
print("* Please enter your first quess at the number.
print("* You will be told how many numbers were right *")
print("* A bull = both number and position is correct *")<br>print("* A cow = correct number but wrong position *")
print("* A cow = correct number but wrong position"print("*************************************************")
print("")
#calling the function that generates the number
gen_number = generate_number()
print(gen_number) # Just for testing. Comment this line out when playing for real
#sets a data variable for user input
user input = ""#an integer is created to keep count of the number of guesses
quesses = 0
```

```
#loop that allows a number to be entered until the program is exited
#or the number is guessed
while user_input != "exit":
     print("Please enter a 4 digit number or exit")
    user\_input = input("number: ").lower() #breaks the loop if exit is entered, the game ends
     if user_input == "exit":
         break
     #checks to see if the number has been guessed correctly
     #the validation function also checks that a valid number has
     #been enterd
     if validate_number(user_input) is True:
         guesses += 1
         if check_guess(user_input, gen_number) is True:
             print ("Congratulations you have guessed the number in " + str(guesses) + " 
guesses")
             break
#end of while loop
print ("goodbye")
```